Подписан цифровой подписью: ПОАНО "<br>ТПСК"

# $\blacksquare$   $\bigodot$   $\bigoplus$   $\bigoplus$   $\bigodot$   $\bigoplus$   $\bigodot$   $\bigotimes$   $\bigotimes$   $\bigot$ "T<sub>UCK"</sub>

US1900537761, E=muradalleva\_altiya@mai<br>, C=RU, S=05 Pecnyблика Дагестан, L=F<br>Махачкала, STREET="ул Магомета<br>Гаджиева, дом 22", O="ПОАНО ""ТПСК"""<br>CN="ПОАНО ""ТПСК""", Т=Директор, G= Альфия Велибеговна, SN=Мурадалиева основание: Я являюсь автором этого<br>Основание: Я являюсь автором этого Расположение

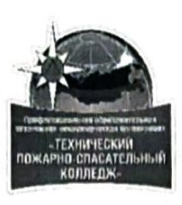

## ПРОФЕССИОНАЛЬНАЯ ОБРАЗОВАТЕЛЬНАЯ АВТОНОМНАЯ НЕКОММЕРЧЕСКАЯ ОРГАНИЗАЦИЯ «ТЕХНИЧЕСКИЙ ПОЖАРНО-СПАСАТЕЛЬНЫЙ КОЛЛЕДЖ» (ПОАНО «ТПСК»)

367012, РД, г. Махачкала, ул. Магомеда Гаджиева, 22; 367007, РД, г. Махачкала, ул. Бейбулатова, 13. Конт. тел: 8-906-450-00-59; 8-989-890-01-02. E-mail: tpsk2019@bk.ru; muradalieva\_alfiya@mail.ru. Cañr: pojar-spas.ru. Telegram: https://t.me/pojar\_spas

РАССМОТРЕНО и ОДОБРЕНО:

на заседании ПЦК

Протокол № 1 от «20 » 01 2024 г.

Председатель

/ Агамирзоева Ш.Р.

УТВЕРЖДАЮ: ПАНО «ТПСК» фадалиева А.В. 2024 г.

# РАБОЧАЯ ПРОГРАММА УЧЕБНОЙ ДИСЦИПЛИНЫ

ЕН.01 ИНФОРМАЦИОНЫЕ ТЕХНОЛОГИИ В ПРОФЕССИОНАЛЬНОЙ ДЕЯТЕЛЬНОСТИ

Специальность 20.02.05 Организация оперативного (экстренного) реагирования в чрезвычайных ситуациях

Квалификация выпускника: специалист по приему и обработке

экстренных вызовов

Нормативный срок освоения программы на базе среднего общего образования: 2 года 10 месяцев

Форма обучения: очная

Махачкала 2024 г.

## **СОДЕРЖАНИЕ**

# **1. ОБЩАЯ ХАРАКТЕРИСТИКА РАБОЧЕЙ ПРОГРАММЫ УЧЕБНОЙ** ДИСЦИПЛИНЫ<br>2. СТРУКТУРА

- **2. СТРУКТУРА И СОДЕРЖАНИЕ УЧЕБНОЙ ДИСЦИПЛИНЫ**
- **4. УСЛОВИЯ РЕАЛИЗАЦИИУЧЕБНОЙ ДИСЦИПЛИНЫ**
- **5. КОНТРОЛЬ И ОЦЕНКА РЕЗУЛЬТАТОВ ОСВОЕНИЯ УЧЕБНОЙ ДИСЦИПЛИНЫ**
- **6. ФОНД ОЦЕНОЧНЫХ СРЕДСТВ**

# **1. ОБЩАЯ ХАРАКТЕРИСТИКА РАБОЧЕЙ ПРОГРАММЫ УЧЕБНОЙ ДИСЦИПЛИНЫ ЕН.01 ИНФОРМАЦИОНЫЕ ТЕХНОЛОГИИ В ПРОФЕССИОНАЛЬНОЙ ДЕЯТЕЛЬНОСТИ**

#### **1.1. Место дисциплины в структуре основной образовательной программы:**

Учебная дисциплина ЕН.01 Информационные технологии в профессиональной деятельности является обязательной частью математического и общего естественно-научного цикла примерной основной образовательной программы в соответствии с ФГОС по специальности.

Особое значение дисциплина имеет при формировании и развитии ОК 02, ОК 03, ОК 04, ОК 09.

**1.2. Место дисциплины в структуре основной профессиональной образовательной программы:** учебная дисциплина ЕН.01. Информационные технологии в профессиональной деятельности относится к общеобразовательному циклу основной профессиональной образовательной программы по специальности 20.02.05 Организация оперативного (экстренного) реагирования в чрезвычайных ситуациях.

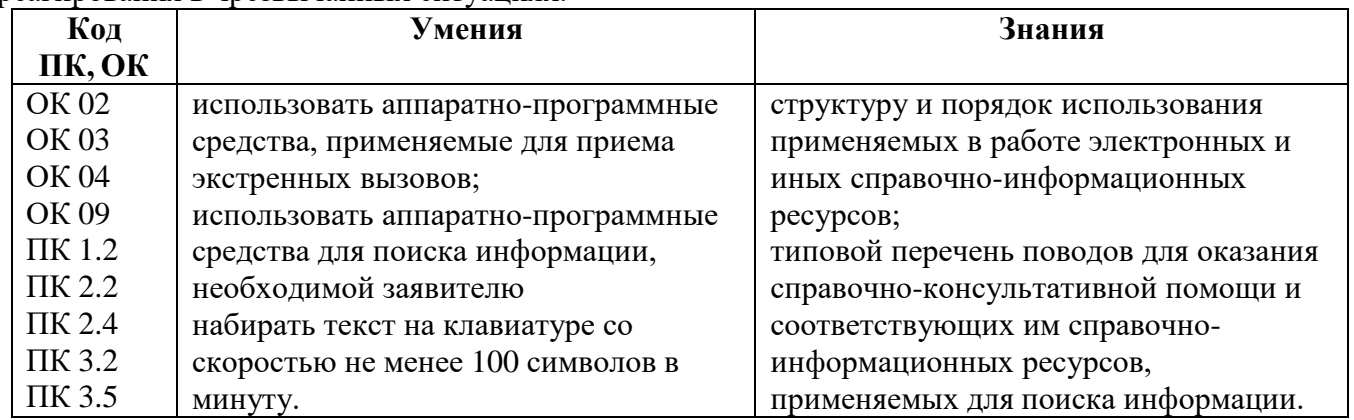

# **2. СТРУКТУРА И СОДЕРЖАНИЕ УЧЕБНОЙ ДИСЦИПЛИНЫ**

# **2.1. Объем учебной дисциплины и виды учебной работы**

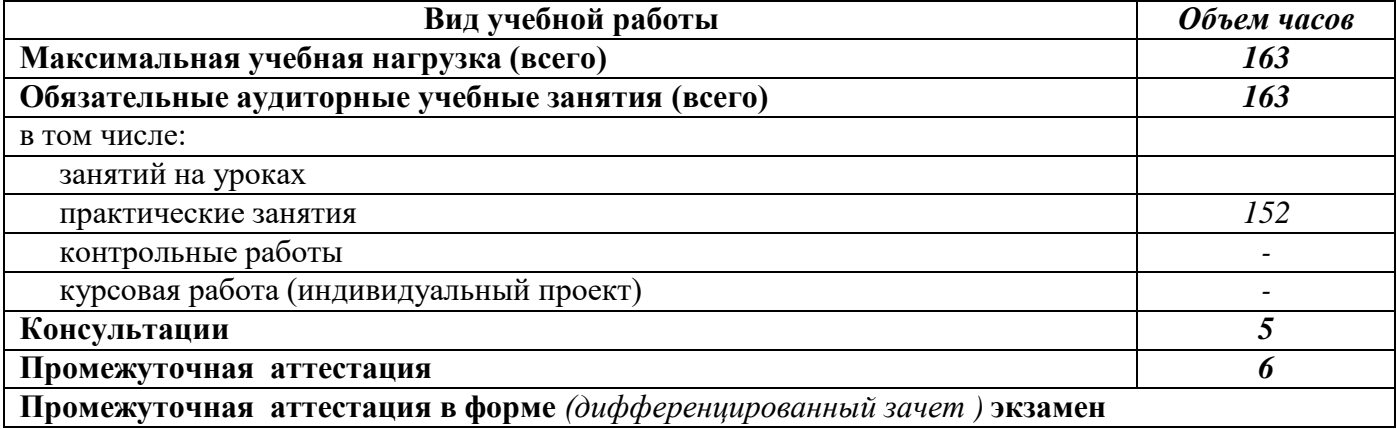

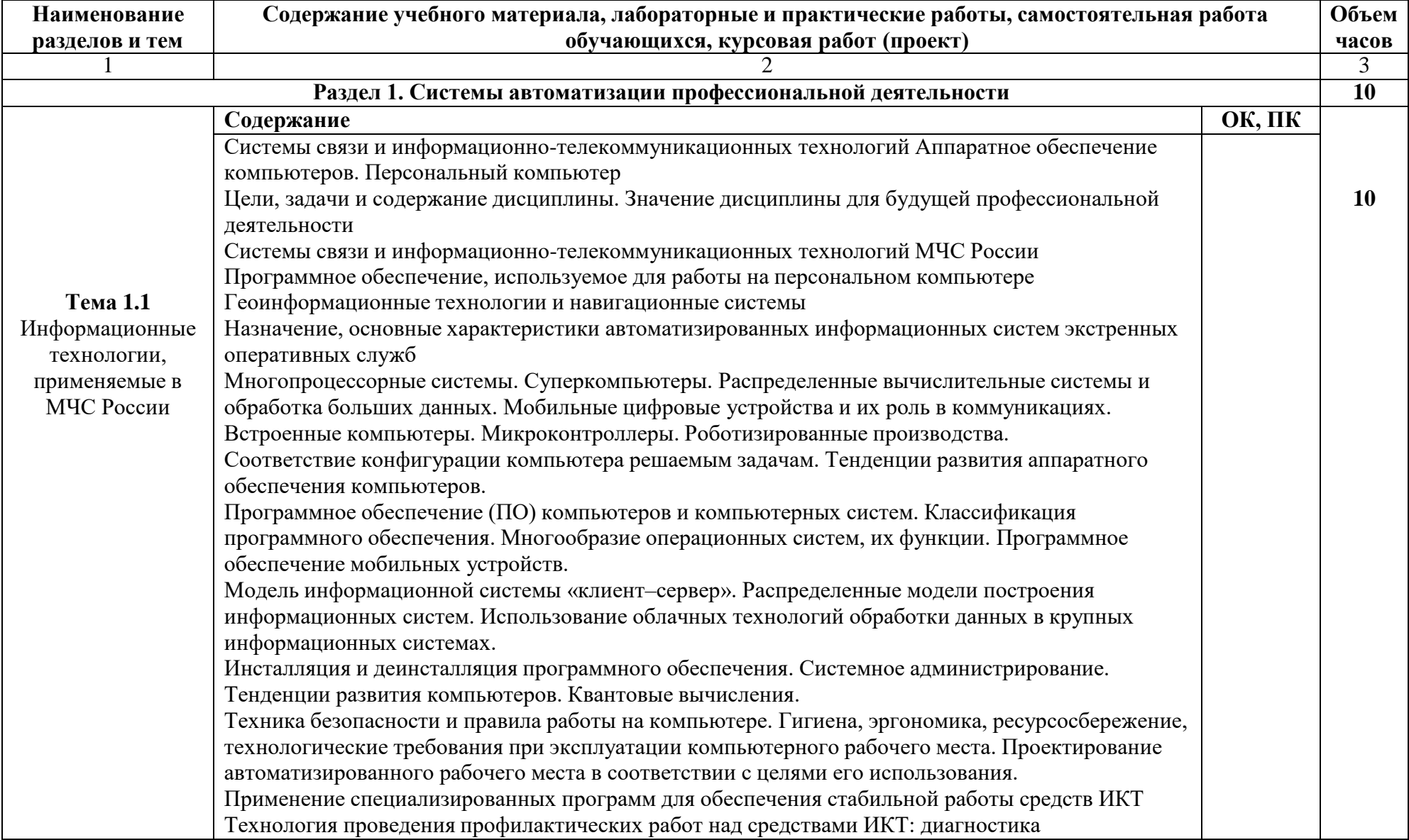

# **2.2. Тематический план и содержание учебной дисциплины**

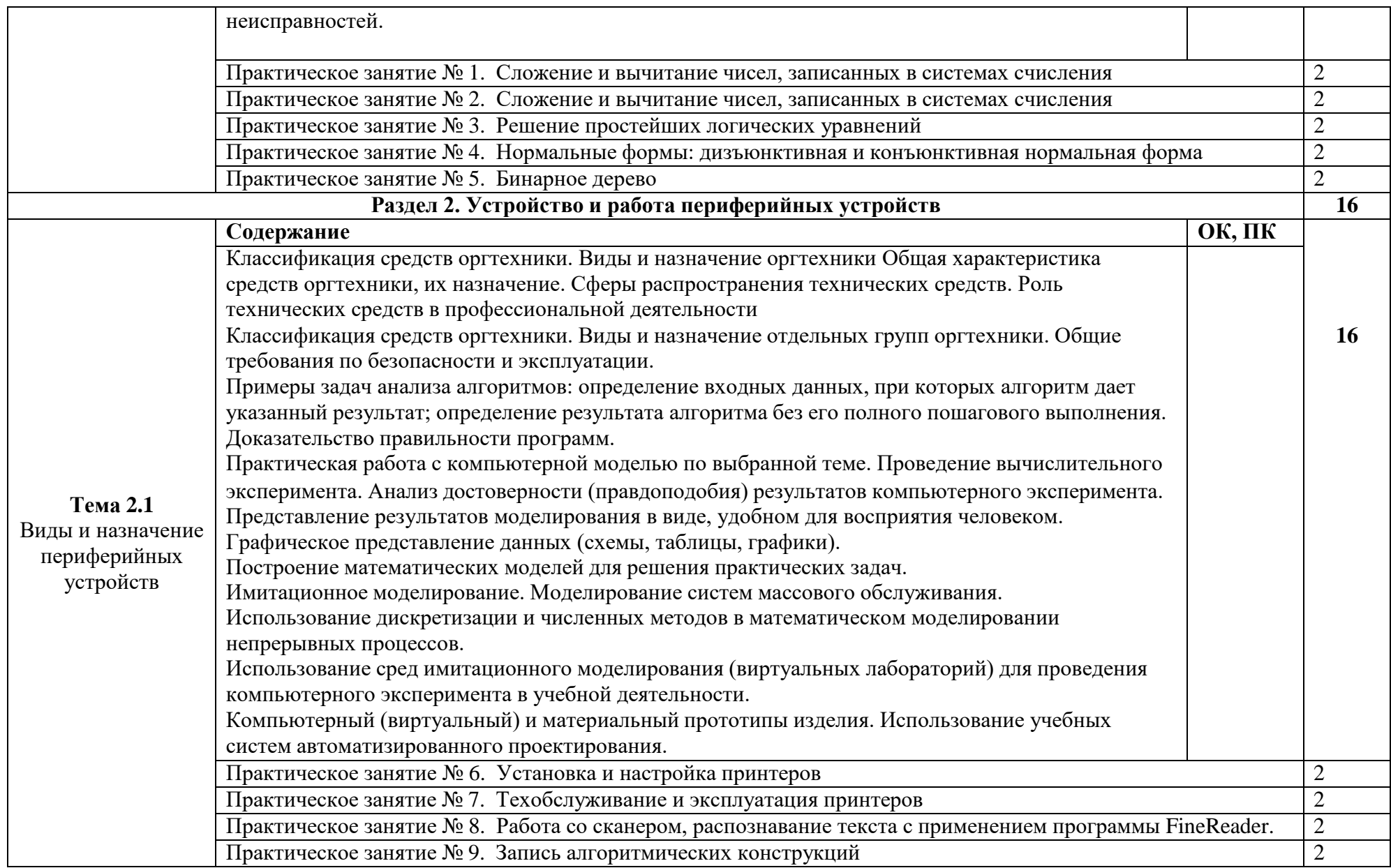

![](_page_6_Picture_537.jpeg)

![](_page_7_Picture_529.jpeg)

![](_page_8_Picture_516.jpeg)

![](_page_8_Picture_517.jpeg)

![](_page_9_Picture_534.jpeg)

![](_page_10_Picture_625.jpeg)

![](_page_11_Picture_600.jpeg)

![](_page_12_Picture_271.jpeg)

# **1. УСЛОВИЯ РЕАЛИЗАЦИИ ПРОГРАММЫ УЧЕБНОЙ ДИСЦИПЛИНЫ**

## **3.1. Для реализации программы учебной дисциплины должны быть предусмотрены следующие специальные помещения:**

Кабинет «Информатики и информационных технологий», оснащенный оборудованием: рабочее место преподавателя; посадочные места обучающихся (по количеству обучающихся); учебные наглядные пособия (таблицы, плакаты); тематические папки дидактических материалов; комплект учебно-методической документации; комплект учебников (учебных пособий) по количеству обучающихся; техническими средствами обучения: компьютер с лицензионным программным обеспечением;

мультимедиапроектор.

## **3.2. Информационное обеспечение реализации программы**

Для реализации программы библиотечный фонд образовательной организации должен иметь печатные и/или электронные образовательные и информационные ресурсы, рекомендованные ФУМО, для использования в образовательном процессе. При формировании библиотечного фонда образовательной организацией выбирается не менее одного издания из перечисленных ниже печатных изданий и (или) электронных изданий в качестве основного, при этом список, может быть дополнен новыми изданиями.

## **3.2.1. Основные печатные издания**

1. Кильдишов В.Д. Word 2019 для офисных работников. Справочник-практикум. / Москва: Солон-пресс, 2019. – 140 с.

2. [Струмпэ Н.В. О](https://www.academia-moscow.ru/authors/detail/45884/)бработка информации средствами MS Office. Практикум/ -Москва: Издательский центр «Академия», 2020. -224 с.

## **3.2.2. Основные электронные издания**

1. Гладкий, А. А. Самоучитель «слепой» печати. Учимся быстро набирать тексты на компьютере : [12+] / А. А. Гладкий. – Изд. 3-е, стер. – Москва ; Берлин : Директ-Медиа, 2019. – 114 с. : ил. – Режим доступа: по подписке. – URL: https://biblioclub.ru/index.php?page=book&id=498013.

2. Новожилов, О. П. Архитектура компьютерных систем в 2 ч. Часть 1 : учебное пособие для среднего профессионального образования / О. П. Новожилов. — Москва : Издательство Юрайт, 2021. — 276 с. — (Профессиональное образование). — ISBN 978-5-534-10299-4. — Текст : электронный // Образовательная платформа Юрайт [сайт]. —

URL: <https://urait.ru/bcode/475573> (дата обращения: 11.10.2021).

3. Советов, Б. Я. Информационные технологии : учебник для среднего профессионального образования / Б. Я. Советов, В. В. Цехановский. — 7-е изд., перераб. и доп. — Москва : Издательство Юрайт, 2021. — 327 с. — (Профессиональное образование). — ISBN 978-5-534-06399-8. — Текст : электронный // Образовательная платформа Юрайт [сайт]. — URL: <https://urait.ru/bcode/469425> (дата обращения: 11.10.2021).

## **3.2.3. Дополнительные источники**

1. Бесплатный клавиатурный тренажер «Стамина» – URL: [www.stamina.ru](http://www.stamina.ru/)

2. Rурс обучения быстрому набору текстов, ориентированный на начинающих пользователей – URL: [www.ergosolo.ru –](http://www.ergosolo.ru/).

3. Программа «Маэстро» – URL: <http://alt11.chat.ru/majestro.html>

4.. Клавиатурный тренажер «KLAVA O'Key» – URL: [http://urikor.net/rus/6klava\\_load.html](http://urikor.net/rus/6klava_load.html)

5. Информационные технологии в сфере РСЧС и ГО: сборник трудов секции № 13 ХХVIII Международной научно-практической конференции «Предотвращение. Спасение.Помощь», 22 марта 2018 года. – ФГБВОУ ВО АГЗ МЧС России. – 2018. – 65 c.

![](_page_14_Picture_390.jpeg)

# **4. КОНТРОЛЬ И ОЦЕНКА РЕЗУЛЬТАТОВ ОСВОЕНИЯУЧЕБНОЙ ДИСЦИПЛИНЫ**